# Welcome Juniors!

# Class of 2023!

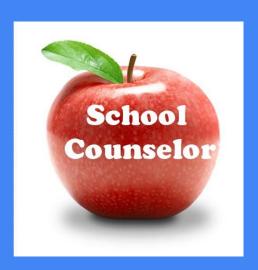

## Your counselors this year

Mr. A Smith

Ms. Dominguez

Ms. Ibarra Mr. Ledesma

Ms. Miller Ms. J Smith

Ms. Vernon Mr. Yokomura

## Counseling Support Staff

- Ms. Torres -Intervention Counselor
- Ms. Rasor College & Career Assistant
- Registrar Ms. Abelt
- Guidance Information Specialists -

Ms. Chamorro Ms. DeSpain

# Did you know?

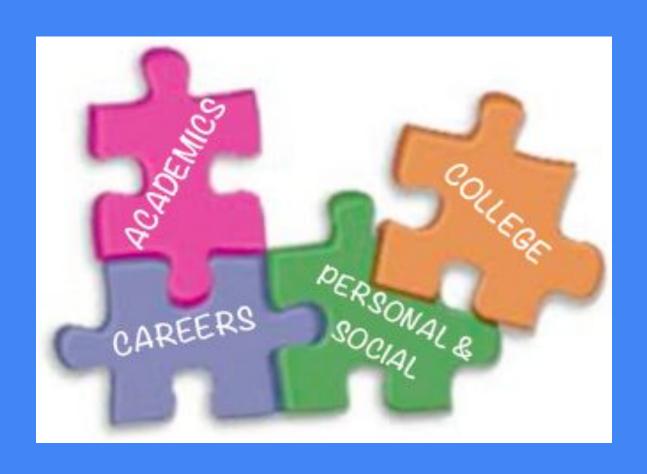

# The first step is to enhance your communication skills!

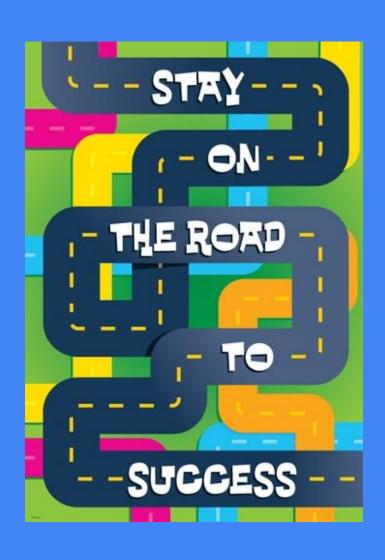

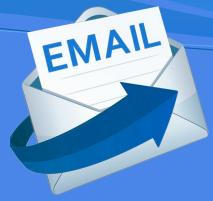

Email is an important way to communicate with teachers, your counselor and college representatives.

Do you know how to write a proper email? Remember FLEX time training?

The next step is to take the PSAT on October 13th! Free and during school time.

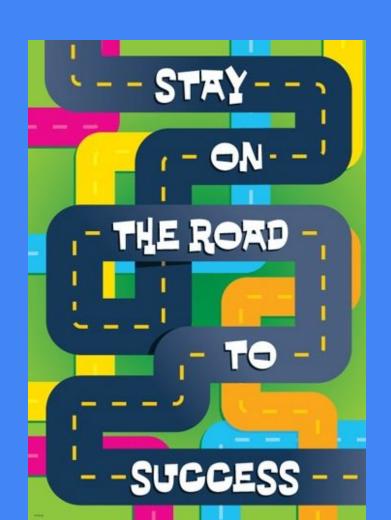

## After PSAT use KHAN Academy

- Free Official SAT Practice on Khan Academy created in partnership with the College Board.
- Personalized practice recommendations.
- Full-length practice tests and thousands of sample questions.
- Accessible through any computer with Internet access.
- Materials also available to print.

# The next step is to look at your transcript!

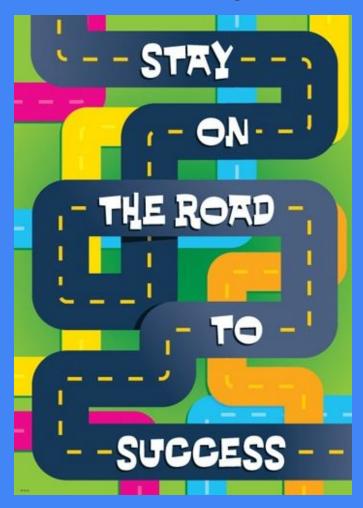

## Step #1 Look At Your Transcript!

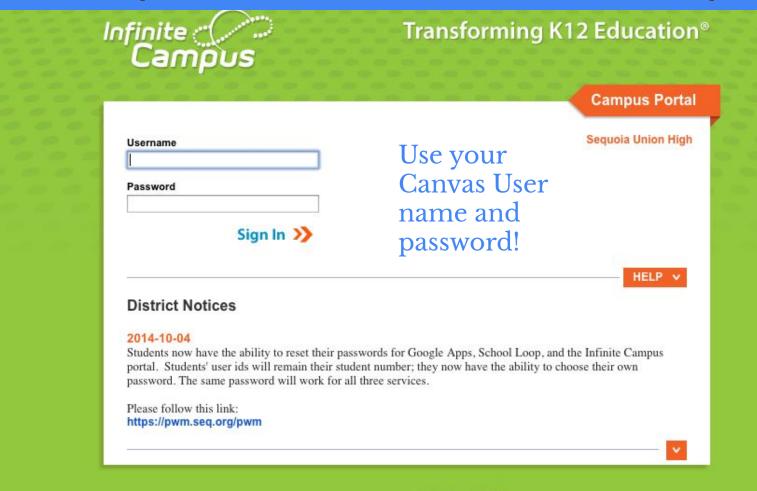

## Menu Bar on the left hand side

Click on Documents

Go to Unofficial Transcript

## **Credit Summary**

| Total                          |        | 220.000  |           |  |  |
|--------------------------------|--------|----------|-----------|--|--|
| Performing Arts<br>(Fine Arts) |        | 10.000   | 10.000    |  |  |
| Visual and                     |        |          |           |  |  |
| Social Studies                 | 15.000 | 35.000   | 20.000    |  |  |
| Science                        | 20.000 | 20.000   | 0.000     |  |  |
| Education                      | 20.000 | 20.000   | 0.000     |  |  |
| Physical                       |        |          |           |  |  |
| Math                           |        | 20.000   |           |  |  |
| Life Skills                    |        |          |           |  |  |
| English                        |        |          |           |  |  |
|                                |        | 62.500   |           |  |  |
| Language III<br>and above      | 0.000  | 10.000   | 10.000    |  |  |
| CTE/World                      |        |          |           |  |  |
| Requirements                   | Earned | Required | Remaining |  |  |

## GPA's

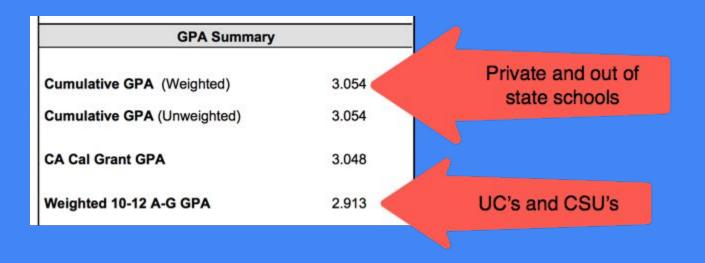

# Graduation vs. College Requirements

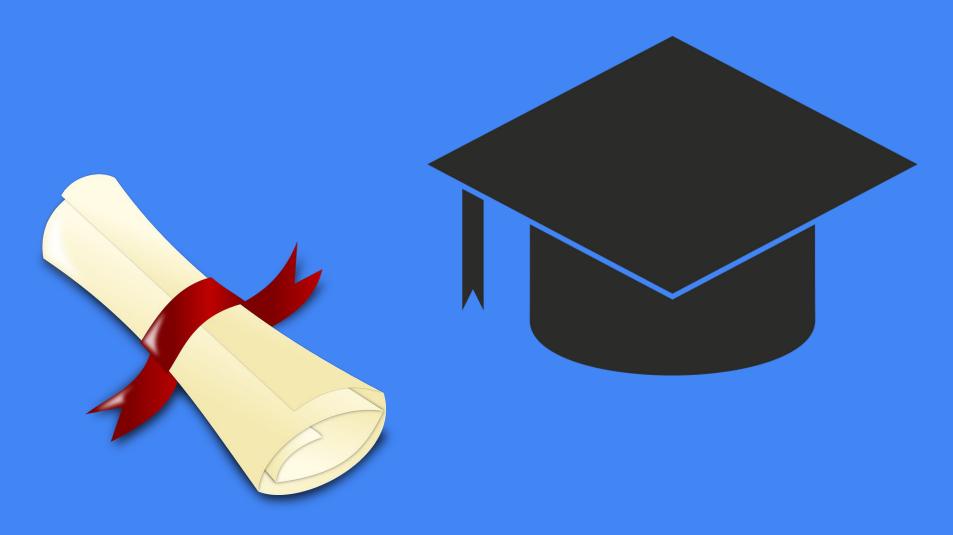

| Subject            | SUHSD Grad. Requirements  (passing with D- or better)                                                                                                    | A-G Requirements (passing with C- or better)               |  |
|--------------------|----------------------------------------------------------------------------------------------------|------------------------------------------------------------|--|
| English            | 40 credits                                                                                                    | 4 years                                                    |  |
| Math               | 20 credits<br>10 credits of Algebra 1 or equivalent                                                                                                    | 3 years Algebra I Geometry Algebra II                      |  |
| Science            | 20 credits<br>10 credits of Life Science<br>10 credits of Physical Science                                                                                                    | 2 years* 1 year of Life Science 1 year of Physical Science |  |
| Social Studies     | 35 credits 15 credits of Social Science* 10 credits of US History 5 credits of Government 5 credits of Economics *Starting with the class of 2025, 9th graders will take Ethnic Studies | 2 years<br>World History<br>U.S. History<br>Government     |  |
| Life Skills        | 2.5 credits                                                                                                    | No requirement                                             |  |
| Fine Arts          | 10 credits                                                                                                    | 0 credits 1 year visual or performing                      |  |
| Physical Education | 20 credits                                                                                                    | No requirement                                             |  |

## Graduation requirements, cont.

| World Language        | No requirement                                                          | 2 years in the same language               |
|-----------------------|-------------------------------------------------------------------------|--------------------------------------------|
| Electives             | 62.5 credits                                                            | 1 year<br>must be a college prep. elective |
| CTE (Career Tech Ed.) | 10 credits** (students must take a 3rd year of language OR CTE classes) | No requirement                             |
| TOTAL CREDITS         | 220                                                                     |                                            |

## The next step is to research colleges!

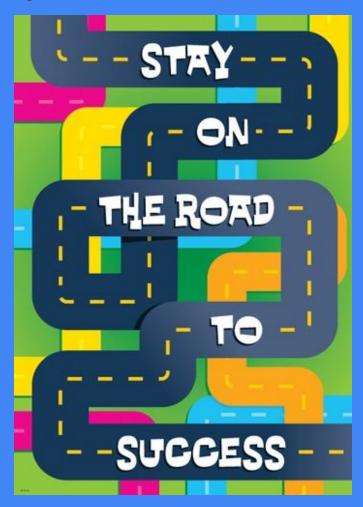

## NAVIANCE Can Help You Decide!

### Interest Inventories

 Help you match interests and personality types with careers

### Career Searches

• Link to College Majors

### College Searches

 Helps you find colleges with these majors

# Now, lets log on .....

Make sure you are Logged into your seq.org email account.

# www.carlmonths.org

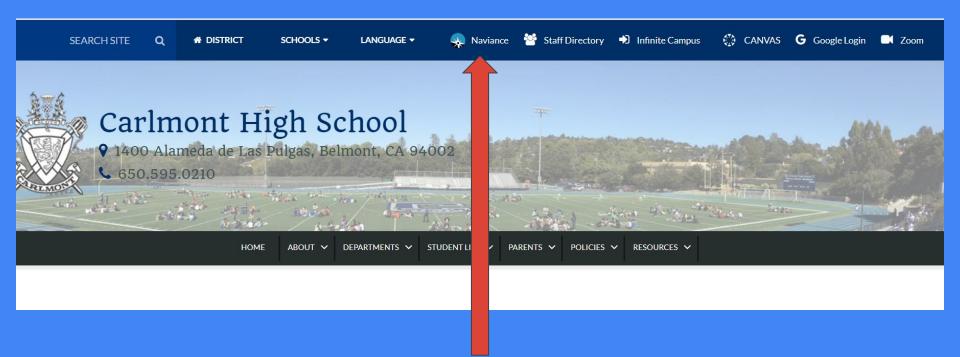

Click on Student to log on

Continue with Single sign on

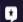

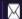

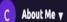

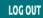

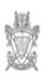

### Welcome to Naviance Student.

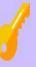

#### Please choose your user type.

This allows Naviance to help you log in the way your school and district prefers.

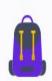

Student

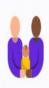

Parent or Guardian

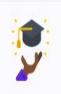

Alumni

I'm new and need to register!

#### Welcome Student!

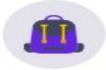

#### Login to Naviance

#### CONTINUE WITH SINGLE SIGN ON

OR

#### **Email or username**

For example navigator@naviance.com

#### Password

Type password

Remember me Forgot your password?

CONTINUE

# College Visits are listed on the bottom of your home page

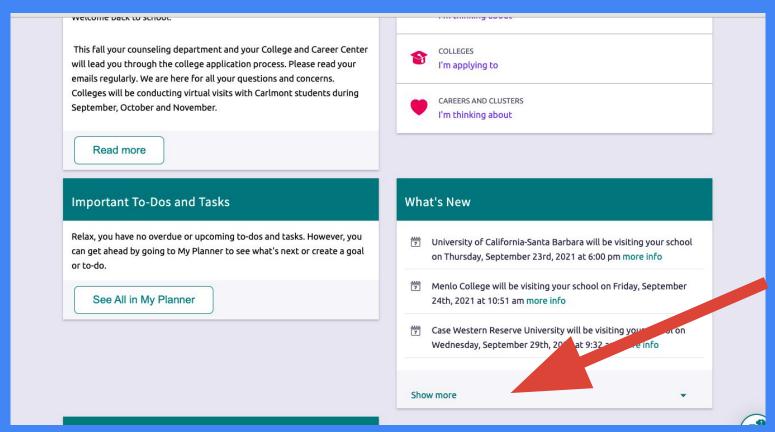

Scroll down and click on Show More

# Click on More Info for the location, time and to register to attend. Students must ask their teacher for permission to attend.

University of Oregon will be visiting your school on Tuesday, October 5th, 2021 at 2:25 pm more info

University of California-Berkeley will be visiting your school on Tuesday, October 5th, 2021 at 6:00 pm more info

Washington University in St Louis will be visiting your school on Wednesday, October 6th, 2021 at 9:32 am more info

OCTOBER Tue 05 02:25PM

#### COLLEGE VISIT INFORMATION

#### University of Oregon

**♀** College & Career Center - Via ZOOM

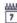

REGISTER BY: Monday, Oct 4 2021, 02:25PM

Registration for this event

#### Visit Description

#### Location

College & Career Center - Via ZOOM

#### Time

Tuesday, Oct 5 2021, 02:25PM

#### **Visit Representative**

Ruth Rodgriguez

#### Comments

Ask your 6th period teacher if you can miss class that day to attend the session. Bring your device and head phones to the College and Career Center.

# There are many ways to search for colleges in Naviance. Super Match is one.

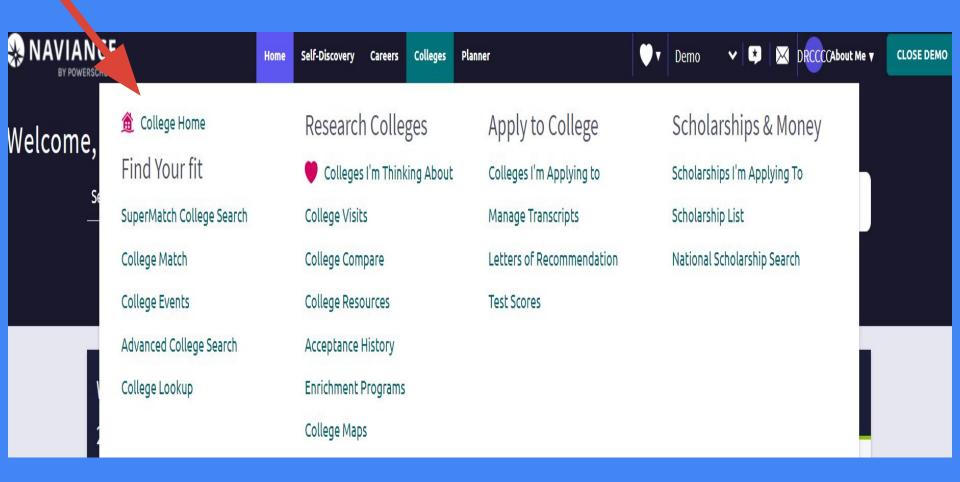

# SUPER MATCH - indicate your criteria

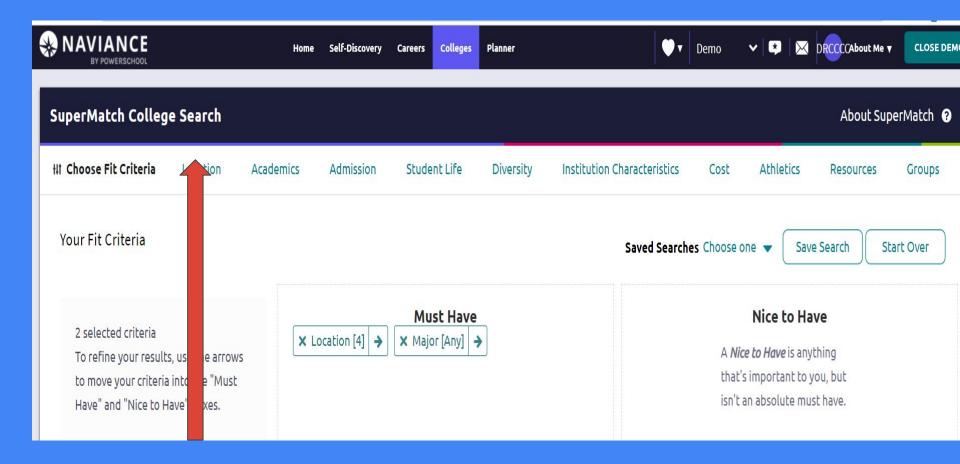

# Clicking on the "heart" from SuperMatch list will add that college to "Colleges I am thinking about list"

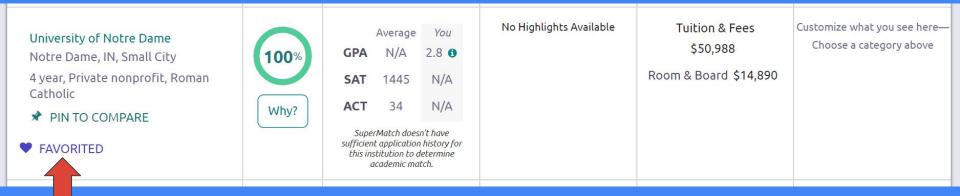

# Colleges can directly be added to "Colleges I'm thinking about"

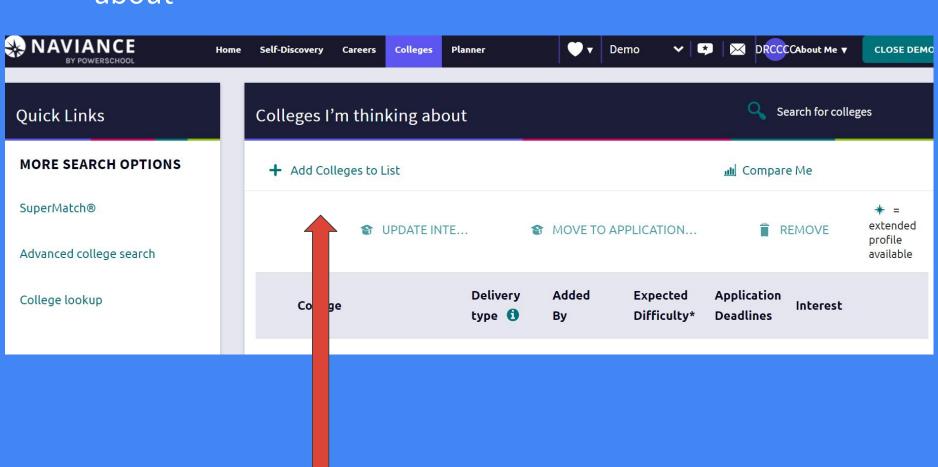

## **Personality Survey**

- 1. Discover your strengths and blindspots
- Discover careers that are linked to your personality traits
- 3. Find majors in those career areas
- 4. Find colleges that have those careers

## Self-Discovery

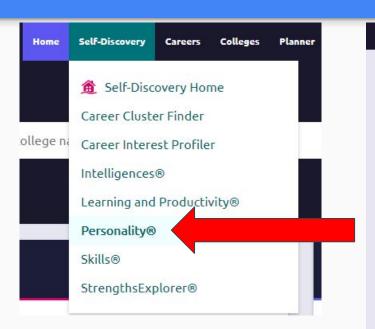

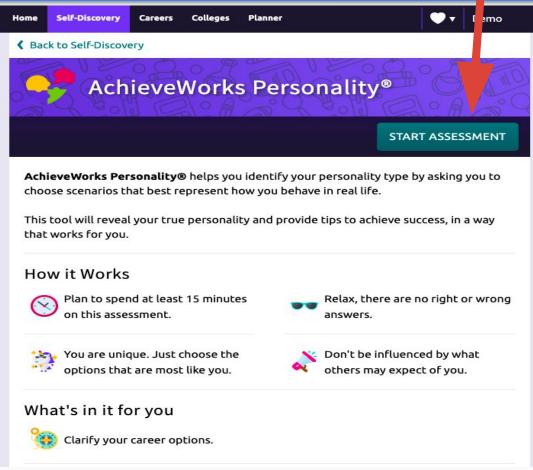

## Tips

## Quick Tips

- You will see two descriptions side by side.
- The descriptions may not be exact or you may relate to both.
- Choose the description that's most like you right now.
- There are no right or wrong, or better or worse answers.

### To Do Junior Year

- Research Colleges and have a list in your "Colleges I'm Thinking About" list
- 2. Review PSAT result
- 3. Research which schools require SAT and/or ACT
- 4. Consider Signing up for SAT and/ or ACT tests as soon as possible
- 5. Read ALL of your emails.

# How do I get help?

- See your counselor!
- Visit the College Center!

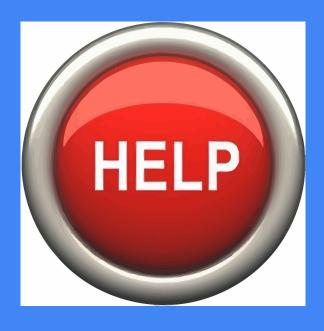